## <span id="page-0-0"></span>EA722 - Laboratório de Controle e **Servomecanismos** Realimentação de Estados

Faculdade de Engenharia Elétrica e de Computação Universidade Estadual de Campinas

2<sup>o</sup> Semestre 2017

<span id="page-1-0"></span>Considere o sistema retilíneo

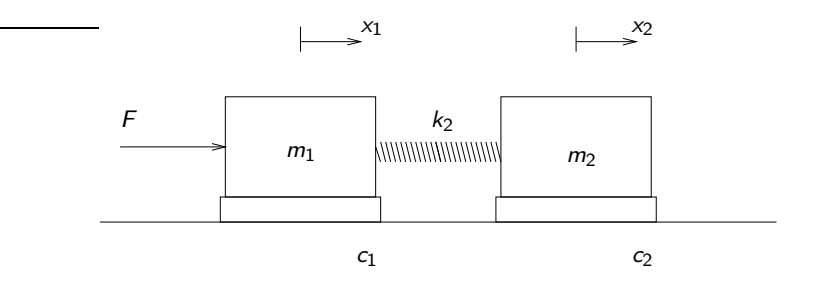

 $m_1 = m_2 = 2.77$  kg  $c_1 = 2.1 \text{ N/(m/sec)}$ ,  $c_2 = 1.2 \text{ N/(m/sec)}$  $k_2 = 390$  N/m  $F = F(t)$ : variável de controle (N)

- $\bullet$  O estado do sistema em qualquer instante de tempo  $t$  é caracterizado pelas quantidades - variáveis de estado -  $x_1(t), \dot{x}_1(t), x_2(t), \dot{x}_2(t)$
- $\bullet$  O comportamento do sistema para  $t \geq t_0$  depende apenas de  $x(t_0) = (x_1(t_0), \dot{x}_1(t_0), x_2(t_0), \dot{x}_2(t_0))$  e de  $F(t), t \ge t_0$
- $\bullet$  Representação interna do sistema

## Controle por Realimentação de Estados

- $\bullet$  Análise e projeto de controladores no **domínio do tempo**, ao invés da abordagem clássica no domínio da frequência
- $\bullet$  A variável de controle  $u(t)$  é determinada a partir de realimentação de estado

$$
u(t)=\phi(x(t))
$$

ou de realimentação de saída (quantidades efetivamente medidas)

 $u(t) = \psi(y(t))$ 

Exemplo: a saída do sistema retilíneo pode ser definida como  $\bullet$ 

$$
y(t) = x_1(t)
$$
 ou  $y(t) = (x_1(t), x_2(t))$ 

- Na representação frequencial entrada-saída -, apenas realimentação de saída
- A representação temporal por variáveis de estado complementa a representação frequencial e permite tratar sistemas multivariáveis (mais de uma entrada  $e/ou$  mais de uma saída) de forma mais simples

O comportamento do sistema retilíneo é regido por

$$
m_1\ddot{x}_1 + c_1\dot{x}_1 + k_2(x_1 - x_2) = F
$$
  

$$
m_2\ddot{x}_2 + c_2\dot{x}_1 + k_2(x_2 - x_1) = 0
$$

- Variável de controle:  $u(t) = F(t)/k_{hw}$  (u(t) em volts)
- $\bullet$  Variáveis de estado:  $x_1(t), \dot{x}_1(x), x_2(t), \dot{x}_2(t)$
- $\bullet$  Variáveis de saída:  $y(t) = x_1(t)$  (por exemplo)

Seja o vetor de estados

$$
z(t) = \begin{bmatrix} z_1(t) \\ z_2(t) \\ z_3(t) \\ z_4(t) \end{bmatrix} = \begin{bmatrix} x_1(t) \\ \dot{x}_1(t) \\ x_2(t) \\ \dot{x}_2(t) \end{bmatrix}
$$

Então

$$
\begin{aligned} \n\dot{z}_1 &= z_2\\ \nm_1 \dot{z}_2 + c_1 z_2 + k_2 (z_1 - z_3) &= k_{hw} u(t) \\ \n\dot{z}_3 &= z_4\\ \nm_2 \dot{z}_4 + c_2 z_4 + k_2 (z_3 - z_1) &= 0 \n\end{aligned}
$$

· 4 equações diferenciais de 1a ordem

$$
\begin{bmatrix} \dot{z}_1(t) \\ \dot{z}_2(t) \\ \dot{z}_3(t) \\ \dot{z}_4(t) \end{bmatrix} = \begin{bmatrix} 0 & 1 & 0 & 1 \\ -\frac{k_2}{m_1} & -\frac{c_1}{m_1} & \frac{k_2}{m_1} & 0 \\ 0 & 0 & 0 & 1 \\ \frac{k_2}{m_2} & 0 & -\frac{k_2}{m_2} & -\frac{c_2}{m_2} \end{bmatrix} \begin{bmatrix} z_1(t) \\ z_2(t) \\ z_3(t) \\ z_4(t) \end{bmatrix} + \begin{bmatrix} 0 \\ \frac{k_{hw}}{m_1} \\ 0 \\ 0 \end{bmatrix} u(t)
$$

$$
y(t) = \begin{bmatrix} 1 & 0 & 0 & 0 \end{bmatrix} z(t)
$$

Forma matricial compacta

$$
\begin{aligned}\n\dot{z} &= Az(t) + Bu(t), & z(0) &= z_0 \\
y(t) &= Cz(t)\n\end{aligned}
$$

Transformada de Laplace com ci's nulas

$$
sZ(s) = AZ(s) + BU(s)
$$
  
 
$$
Y(s) = CZ(s)
$$

Função de transferência

$$
\frac{Y(s)}{U(s)} = \frac{X_1(s)}{U(s)} = C(sI - A)^{-1}B
$$

$$
= \frac{C \text{adj}(sI - A)B}{\det(sI - A)}
$$

 $\bullet$  Se não existirem divisores comuns entre C adj(sI − A)B e det (sI-A), então as raízes de

$$
\det(\mathsf{sl}\text{-}\mathsf{A})=0
$$

são os pólos do sistema em malha aberta

- Para que n˜ao haja cancelamentos, o sistema deve ser ao mesmo tempo
	- Completamente controlável:

$$
rank[B \ AB \ \cdots \ A^{n-1}B] = n
$$

• Completamente observável:

$$
rank[C^T \ A^T C^T \ \cdots \ (A^{n-1})^T C^T] = n
$$

$$
u(t)=-Kz(t)+r(t), t\geq 0
$$

sendo que

Sistema em malha fechada

$$
\begin{aligned} \n\dot{z} &= (A - BK)z(t) + Br(t), \quad z(0) = z_0 \\ \ny(t) &= Cz(t) \n\end{aligned}
$$

Função de transferência

$$
\frac{Y(s)}{R(s)} = \frac{C \text{ adj}[sl - (A - BK)]B}{\det[s - (A - BK)]}
$$

e os pólos do sistema em malha fechada serão as raízes de

 $det[sI - (A - BK)] = 0$ 

que dependem de  $A$ ,  $B$  e do ganho de realimentação  $K$ 

 $\bullet$  K pode ser o resultado da otimização de algum critério de desempenho. Exemplo: determina-se  $K$  de forma que o valor da integral

$$
\int_0^{\infty} \{x_1(t)^2 + ru(t)^2\} dt, r > 0
$$

## seja mínimo (regulador linear-quadrático)

 $\bullet$  K pode ser escolhido para alocar os pólos de malha fechada em posições desejadas

- $\bullet$  Seja  $p(s) = (s p_1)(s p_2) \cdots (s p_n)$  o polinômio cujas *n* raízes  $p_1, p_2, \ldots, p_n$  são os pólos desejados para a malha fechada
- $\bullet$  Determina-se então K de forma que

$$
\det[sI-(A-BK)]=p(s)
$$

- $\bullet$  det [sl (A BK)] é um polinômio de grau n; os coeficientes dos termos em  $s^n$  são iguais a 1
- **•** Restam *n* coeficientes e existem *n* ganhos  $k_1, k_2, \ldots, k_n$ ; gera-se um sistema com  $n$  equações e  $n$  incógnitas
- $\bullet$  O sistema de equações sempre terá solução para qualquer  $p(s)$  se o sistema for completamente controlável

Considere o sistema retilíneo com o carro  $#2$  travado:

$$
\begin{bmatrix} \dot{z}_1(t) \\ \dot{z}_2(t) \end{bmatrix} = \begin{bmatrix} 0 & 1 \\ -\frac{k_2}{m_1} & -\frac{c_1}{m_1} \end{bmatrix} \begin{bmatrix} z_1(t) \\ z_2(t) \end{bmatrix} + \begin{bmatrix} 0 \\ \frac{k_{hw}}{m_1} \end{bmatrix} u(t)
$$

$$
A = \begin{bmatrix} 0 & 1 \\ -140.8 & -0.768 \end{bmatrix}, \quad B = \begin{bmatrix} 0 \\ 4621 \end{bmatrix}
$$

$$
sI - (A - BK) = \begin{bmatrix} s & 0 \\ 0 & s \end{bmatrix} -
$$
  

$$
- \begin{bmatrix} 0 & 1 \\ -140.8 & -0.768 \end{bmatrix} + \begin{bmatrix} 0 & 0 \\ 4621k_1 & 4621k_2 \end{bmatrix}
$$
  

$$
= \begin{bmatrix} s & -1 \\ 140.8 + 4621k_1 & s + 0.768 + 4621k_2 \end{bmatrix}
$$

 $\overline{a}$ 

Então

$$
\det[sI-(A-BK)]=s^2+(0.768+4621k_2)s+(140.8+4621k_1)
$$

e se por exemplo  $p(s) = s^2 + 2\xi \omega_n s + \omega_n^2$ , obtém-se

 $\epsilon$ 

$$
140.8 + 4621k_1 = \omega_n^2 = 4^2 = 16
$$

$$
0.768 + 4621k_2 = 2\xi \omega_n = 2\frac{\sqrt{2}}{2}4 = 5.657
$$

e portanto  $k_1 = -0.027$  e  $k_2 = 0.001$ 

Alternativa: usar a rotina acker do Matlab. Por exemplo:

 $K = acker(A, B, roots([1 2*sqrt(2)/2 4*4]))$ 

que resulta em  $K = [-0.0270 \ 0.0011]$ 

■ Sejam as seguintes funções de transferência:

$$
G(s) = \frac{(s+2)(s+1)}{(s+3)(s+2-2j)(s+2+2j)}, \quad H(s) = \frac{(s-2)(s+1.5)}{(s-2.5)(s+4-3j)(s+4+3j)}
$$

Uma representação gráfica dos polos e zeros  $G(s)$  e  $H(s)$  pode ser obtida por meio dos seguintes comandos:

G=tf(poly([-2 -1]),poly([-3 -2+2j -2-2j])); H=tf(poly([2 -1.5]),poly([2.5 -4+3j -4-3j])); pzmap(G,H);

O comando grid também é muito útil para ilustrar o amortecimento associados aos polos complexos conjugados. A figura mostrada a seguir ilustra o resultado.

## Desenho de polos e zeros II

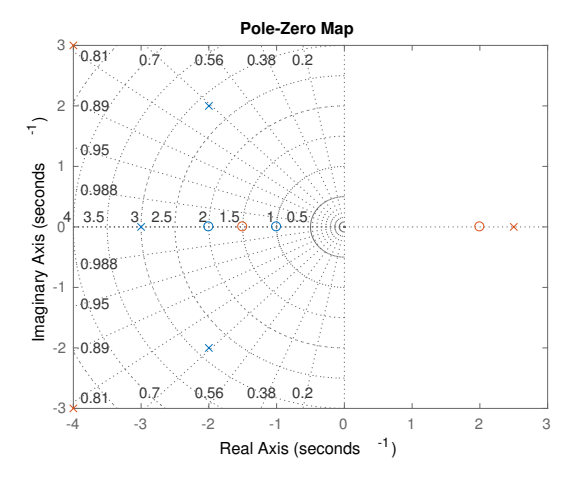

- <span id="page-18-0"></span>**P. A. V. Ferreira.** Introdução aos sistemas de controle. Notas de aula do Prof. Paulo Valente, FEEC-UNICAMP, 1999, <http://www.dt.fee.unicamp.br/~jbosco/ea722/rotaula0.pdf>.
- G. F. Franklin, J. D. Powell, and A. Emami-Naeini. Feedback Control of Dynamic Systems. Pearson, Upper Saddle River, NJ, 6 edition, 2009.
- J. C. Geromel and A. G. B. Palhares. Análise Linear de Sistemas Dinâmicos: Teoria, Ensaios Práticos e Exercícios. Blucher, São Paulo, SP, 2004.
- K. Ogata. Engenharia de Controle Moderno. Prentice-Hall do Brasil, Rio de Janeiro, RJ, 3 edition, 1998.